#### **Мобильный телефон**

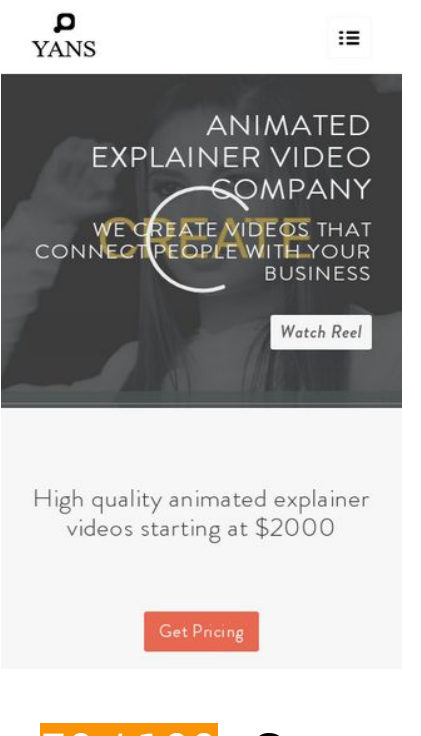

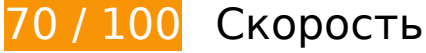

 **Исправьте обязательно:** 

### **Удалите код JavaScript и CSS, блокирующий отображение верхней части страницы**

Количество блокирующих скриптов на странице: 7. Количество блокирующих ресурсов CSS на странице: 12. Они замедляют отображение контента.

Все содержание верхней части страницы отображается только после загрузки указанных далее ресурсов. Попробуйте отложить загрузку этих ресурсов, загружать их асинхронно или встроить их самые важные компоненты непосредственно в код HTML.

[Удалите код JavaScript, препятствующий отображению:](http://review.netguides.eu/redirect.php?url=https%3A%2F%2Fdevelopers.google.com%2Fspeed%2Fdocs%2Finsights%2FBlockingJS)

- https://yansmedia.com/wp-includes/js/jquery/jquery.js
- https://yansmedia.com/wp-includes/js/jquery/jquery-migrate.min.js
- https://yansmedia.com/wp-content/plugins/typed//js/typed.js
- https://yansmedia.com/wp-content/plugins/typed//js/frontend.js

#### **Мобильный телефон**

- https://yansmedia.com/wp-content/themes/enfold/js/avia-compat.js
- https://yansmedia.com/wp-includes/js/mediaelement/mediaelement-and-player.min.js
- https://yansmedia.com/wp-includes/js/mediaelement/mediaelement-migrate.min.js

[Оптимизируйте работу CSS](http://review.netguides.eu/redirect.php?url=https%3A%2F%2Fdevelopers.google.com%2Fspeed%2Fdocs%2Finsights%2FOptimizeCSSDelivery) на следующих ресурсах:

- https://fonts.googleapis.com/css?family=Arvo%7CLato:300,400,700%7CComfortaa:300,400, 700
- https://yansmedia.com/wp-content/themes/enfold/style.css
- https://yansmedia.com/wp-content/plugins/contact-form-7/includes/css/styles.css
- https://yansmedia.com/wp-content/themes/enfold/css/grid.css
- https://yansmedia.com/wp-content/themes/enfold/css/base.css
- https://yansmedia.com/wp-content/themes/enfold/css/layout.css
- https://yansmedia.com/wp-content/themes/enfold/css/shortcodes.css
- https://yansmedia.com/wp-content/themes/enfold/js/aviapopup/magnific-popup.css
- https://yansmedia.com/wpcontent/themes/enfold/js/mediaelement/skin-1/mediaelementplayer.css
- https://yansmedia.com/wp-content/uploads/dynamic\_avia/enfold.css
- https://yansmedia.com/wp-content/themes/enfold/css/custom.css
- https://yansmedia.com/wp-content/plugins/squirrly-seo/view/css/frontend.min.css

**Исправьте по возможности:** 

#### **Включите сжатие**

Сжатие ресурсов с помощью функций gzip или deflate позволяет сократить объем данных, передаваемых по сети.

[Включите сжатие](http://review.netguides.eu/redirect.php?url=https%3A%2F%2Fdevelopers.google.com%2Fspeed%2Fdocs%2Finsights%2FEnableCompression) для следующих ресурсов, чтобы уменьшить объем передаваемых данных на 9,8 КБ (86 %).

Сжатие страницы https://1skyfiregce-vimeo.akamaized.net/exp=1538639819~acl=%2F25 6194400%2F%2A~hmac=a83fd4238ca1395e7ebf3c61c90c15170e011ff78a428ed2d85dedb 7d1a50ba1/256194400/sep/video/937208460,937208448,937208444,937208442/master.jso n?base64 init=1 уменьшит ее размер на 9,8 КБ (86 %).

## **Используйте кеш браузера**

Если указывать в заголовках HTTP дату или срок действия статических ресурсов, браузер будет загружать уже полученные ранее ресурсы с локального диска, а не из Интернета.

[Используйте кеш браузера](http://review.netguides.eu/redirect.php?url=https%3A%2F%2Fdevelopers.google.com%2Fspeed%2Fdocs%2Finsights%2FLeverageBrowserCaching) для следующих ресурсов:

- https://1skyfiregce-vimeo.akamaized.net/exp=1538639819~acl=%2F256194400%2F%2A~h mac=a83fd4238ca1395e7ebf3c61c90c15170e011ff78a428ed2d85dedb7d1a50ba1/2561944 00/sep/audio/937208448/chop/segment-1.m4s (не указан срок действия)
- https://1skyfiregce-vimeo.akamaized.net/exp=1538639819~acl=%2F256194400%2F%2A~h mac=a83fd4238ca1395e7ebf3c61c90c15170e011ff78a428ed2d85dedb7d1a50ba1/2561944 00/sep/audio/937208460/chop/segment-1.m4s (не указан срок действия)
- https://1skyfiregce-vimeo.akamaized.net/exp=1538639819~acl=%2F256194400%2F%2A~h mac=a83fd4238ca1395e7ebf3c61c90c15170e011ff78a428ed2d85dedb7d1a50ba1/2561944 00/sep/video/937208448/chop/segment-1.m4s (не указан срок действия)
- https://1skyfiregce-vimeo.akamaized.net/exp=1538639819~acl=%2F256194400%2F%2A~h mac=a83fd4238ca1395e7ebf3c61c90c15170e011ff78a428ed2d85dedb7d1a50ba1/2561944 00/sep/video/937208460/chop/segment-1.m4s (не указан срок действия)
- https://www.googletagmanager.com/gtm.js?id=GTM-N6S47LL (15 минут)
- https://www.google-analytics.com/analytics.js (2 часа)

#### **Сократите время ответа сервера**

По результатам проверки время ответа вашего сервера составило 0,29 секунды.

На время ответа сервера влияет много факторов. [Ознакомьтесь с нашими рекомендациями](http://review.netguides.eu/redirect.php?url=https%3A%2F%2Fdevelopers.google.com%2Fspeed%2Fdocs%2Finsights%2FServer) и узнайте, как отслеживать и измерять время ответа.

## **Сократите CSS**

Сжатие кода CSS позволяет сократить объем данных, чтобы ускорить загрузку и обработку.

[Сократите код CSS](http://review.netguides.eu/redirect.php?url=https%3A%2F%2Fdevelopers.google.com%2Fspeed%2Fdocs%2Finsights%2FMinifyResources) на следующих ресурсах, чтобы уменьшить их размер на 15,6 КБ (20 %).

- Сокращение https://yansmedia.com/wp-content/themes/enfold/css/shortcodes.css позволит уменьшить размер на 6,1 КБ (21 %) после сжатия.
- Сокращение https://yansmedia.com/wp-content/themes/enfold/css/layout.css позволит уменьшить размер на 4,4 КБ (22 %) после сжатия.
- Сокращение https://dyjgaef5vuq51.cloudfront.net/Oct\_03\_2018\_https/styles/floatbutton.css позволит уменьшить размер на 1,4 КБ (11 %) после сжатия.
- Сокращение https://yansmedia.com/wp-content/themes/enfold/css/base.css позволит уменьшить размер на 754 Б (19 %) после сжатия.
- Сокращение https://yansmedia.com/wp-content/themes/enfold/css/grid.css позволит уменьшить размер на 722 Б (36 %) после сжатия.
- Сокращение https://yansmedia.com/wp-content/themes/enfold/style.css позволит уменьшить размер на 645 Б (96 %) после сжатия.
- Сокращение https://yansmedia.com/wpcontent/themes/enfold/js/mediaelement/skin-1/mediaelementplayer.css позволит уменьшить размер на 584 Б (18 %) после сжатия.
- Сокращение https://yansmedia.com/wp-content/themes/enfold/css/print.css позволит уменьшить размер на 523 Б (32 %) после сжатия.
- Сокращение https://yansmedia.com/wp-content/themes/enfold/css/custom.css позволит уменьшить размер на 375 Б (21 %) после сжатия.
- Сокращение https://yansmedia.com/wp-content/themes/enfold/js/aviapopup/magnificpopup.css позволит уменьшить размер на 258 Б (14 %) после сжатия.

### **Сократите HTML**

Сжатие HTML-кода (в том числе встроенного кода JavaScript или CSS) позволяет сократить объем данных, чтобы ускорить загрузку и обработку.

[Сократите код HTML](http://review.netguides.eu/redirect.php?url=https%3A%2F%2Fdevelopers.google.com%2Fspeed%2Fdocs%2Finsights%2FMinifyResources) на следующих ресурсах, чтобы уменьшить их размер на 1,3 КБ (24 %).

Сокращение https://player.vimeo.com/video/256194400?portrait=0&byline=0&title=0&bad ge=0&loop=1&autopause=0&api=1&rel=0&player\_id=player\_2\_1610029527\_1160289125 &color=000000 позволит уменьшить размер на 1,3 КБ (24 %) после сжатия.

## **Сократите JavaScript**

Сжатие кода JavaScript позволяет сократить объем данных, чтобы ускорить загрузку, обработку и выполнение.

[Сократите код JavaScript](http://review.netguides.eu/redirect.php?url=https%3A%2F%2Fdevelopers.google.com%2Fspeed%2Fdocs%2Finsights%2FMinifyResources) на следующих ресурсах, чтобы уменьшить их размер на 25,6 КБ (30 %).

- Сокращение https://yansmedia.com/wp-content/themes/enfold/js/shortcodes.js позволит уменьшить размер на 12 КБ (37 %) после сжатия.
- Сокращение https://yansmedia.com/wp-content/themes/enfold/js/avia.js позволит уменьшить размер на 6 КБ (20 %) после сжатия.
- Сокращение https://yansmedia.com/wp-content/themes/enfold/js/jquery.fancybox.js позволит уменьшить размер на 4,1 КБ (31 %) после сжатия.
- Сокращение https://yansmedia.com/wp-content/plugins/typed//js/typed.js позволит уменьшить размер на 2,5 КБ (61 %) после сжатия.
- Сокращение https://yansmedia.com/wp-content/plugins/contact-form-7/includes/js/scripts.js позволит уменьшить размер на 672 Б (17 %) после сжатия.
- Сокращение https://yansmedia.com/wp-content/themes/enfold/js/avia-compat.js позволит уменьшить размер на 366 Б (39 %) после сжатия.

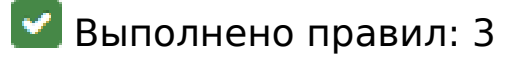

**Не используйте переадресацию с целевой страницы**

На вашей странице нет переадресаций. Подробнее о том, [как избегать переадресаций на](http://review.netguides.eu/redirect.php?url=https%3A%2F%2Fdevelopers.google.com%2Fspeed%2Fdocs%2Finsights%2FAvoidRedirects) [целевых страницах.](http://review.netguides.eu/redirect.php?url=https%3A%2F%2Fdevelopers.google.com%2Fspeed%2Fdocs%2Finsights%2FAvoidRedirects)

### **Оптимизируйте изображения**

Изображения оптимизированы. Подробнее о том, [как оптимизировать изображения.](http://review.netguides.eu/redirect.php?url=https%3A%2F%2Fdevelopers.google.com%2Fspeed%2Fdocs%2Finsights%2FOptimizeImages)

#### **Оптимизируйте загрузку видимого контента**

Содержание верхней части страницы оптимизировано для быстрого отображения. Подробнее о том, [как обеспечить быстрое отображение видимой части страницы](http://review.netguides.eu/redirect.php?url=https%3A%2F%2Fdevelopers.google.com%2Fspeed%2Fdocs%2Finsights%2FPrioritizeVisibleContent).

## **97 / 100** Удобство для пользователей

**• Исправьте по возможности:** 

#### **Увеличьте размер активных элементов на странице**

Некоторые ссылки и кнопки на страницах вашего сайта слишком малы, и поэтому пользователям устройств с сенсорными экранами может быть неудобно нажимать на них. [Увеличьте активные элементы,](http://review.netguides.eu/redirect.php?url=https%3A%2F%2Fdevelopers.google.com%2Fspeed%2Fdocs%2Finsights%2FSizeTapTargetsAppropriately) чтобы сделать свой сайт удобнее.

Указанные ниже активные элементы расположены слишком близко к соседним. Увеличьте расстояние между ними.

- Активный элемент <br />
cutton button type="button" class="vp-prefs is-prefs"></button> находится слишком близко к другим активным элементам (1). final
- Активный элемент <a href="https://vimeo.com/202927119" class="avia-button a...lightboxadded">Watch Reel</a> находится слишком близко к другим активным элементам (1). final
- Активный элемент < a href="https://vimeo.com/269807537" class="avia\_image mfp…lightbox-added"></a> и ещё 2 расположены слишком близко к другим активным элементам.
- Активный элемент < a href="https://vimeo.com/275972877" class="avia\_image mfp…lightbox-added"></a> и ещё 1 расположены слишком близко к другим активным элементам.
- Активный элемент <div class="tab active tab fullsize-tab">Explainer Vide…uction Process</div> находится слишком близко к другим активным элементам (1).

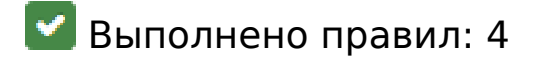

#### **Откажитесь от плагинов**

На вашем сайте не используются плагины, поэтому контент доступен максимально широкому кругу пользователей. Подробнее о том, [почему следует отказаться от плагинов](http://review.netguides.eu/redirect.php?url=https%3A%2F%2Fdevelopers.google.com%2Fspeed%2Fdocs%2Finsights%2FAvoidPlugins)…

#### **Настройте область просмотра**

На ваших страницах область просмотра, заданная с помощью тега viewport, адаптируется по размеру экрана. Это значит, что ваш сайт правильно отображается на всех устройствах. Подробнее о [настройке области просмотра…](http://review.netguides.eu/redirect.php?url=https%3A%2F%2Fdevelopers.google.com%2Fspeed%2Fdocs%2Finsights%2FConfigureViewport)

#### **Адаптируйте размер контента для области просмотра**

Ваша страница целиком находится в области просмотра. Подробнее о том, [как адаптировать](http://review.netguides.eu/redirect.php?url=https%3A%2F%2Fdevelopers.google.com%2Fspeed%2Fdocs%2Finsights%2FSizeContentToViewport) [контент для области просмотра…](http://review.netguides.eu/redirect.php?url=https%3A%2F%2Fdevelopers.google.com%2Fspeed%2Fdocs%2Finsights%2FSizeContentToViewport)

#### **Используйте удобочитаемые размеры шрифтов**

Размер шрифта и высота строк на вашем сайте позволяют удобно читать текст. Подробнее...

**Персональный компьютер**

#### **Персональный компьютер**

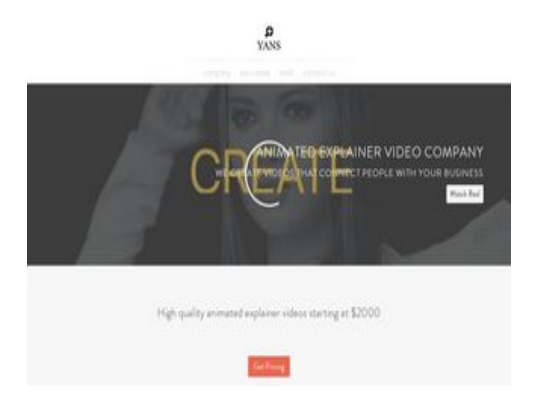

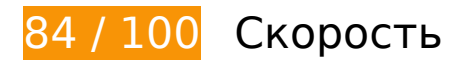

**Исправьте по возможности:** 

#### **Включите сжатие**

Сжатие ресурсов с помощью функций gzip или deflate позволяет сократить объем данных, передаваемых по сети.

[Включите сжатие](http://review.netguides.eu/redirect.php?url=https%3A%2F%2Fdevelopers.google.com%2Fspeed%2Fdocs%2Finsights%2FEnableCompression) для следующих ресурсов, чтобы уменьшить объем передаваемых данных на 9,8 КБ (86 %).

Сжатие страницы https://1skyfiregce-vimeo.akamaized.net/exp=1538639826~acl=%2F25 6194400%2F%2A~hmac=46f59b6ff857e25efa9b6966a6a681058d1eb4eb56dbfe134007179 fddafbf24/256194400/sep/video/937208460,937208448,937208444,937208442/master.json ?base64 init=1 уменьшит ее размер на 9,8 КБ (86 %).

### **Используйте кеш браузера**

Если указывать в заголовках HTTP дату или срок действия статических ресурсов, браузер будет загружать уже полученные ранее ресурсы с локального диска, а не из Интернета.

[Используйте кеш браузера](http://review.netguides.eu/redirect.php?url=https%3A%2F%2Fdevelopers.google.com%2Fspeed%2Fdocs%2Finsights%2FLeverageBrowserCaching) для следующих ресурсов:

- https://1skyfiregce-vimeo.akamaized.net/exp=1538639826~acl=%2F256194400%2F%2A~h mac=46f59b6ff857e25efa9b6966a6a681058d1eb4eb56dbfe134007179fddafbf24/25619440 0/sep/audio/937208448/chop/segment-1.m4s (не указан срок действия)
- https://1skyfiregce-vimeo.akamaized.net/exp=1538639826~acl=%2F256194400%2F%2A~h

mac=46f59b6ff857e25efa9b6966a6a681058d1eb4eb56dbfe134007179fddafbf24/25619440 0/sep/audio/937208460/chop/segment-1.m4s (не указан срок действия)

- https://1skyfiregce-vimeo.akamaized.net/exp=1538639826~acl=%2F256194400%2F%2A~h mac=46f59b6ff857e25efa9b6966a6a681058d1eb4eb56dbfe134007179fddafbf24/25619440 0/sep/video/937208448/chop/segment-1.m4s (не указан срок действия)
- https://1skyfiregce-vimeo.akamaized.net/exp=1538639826~acl=%2F256194400%2F%2A~h mac=46f59b6ff857e25efa9b6966a6a681058d1eb4eb56dbfe134007179fddafbf24/25619440 0/sep/video/937208460/chop/segment-1.m4s (не указан срок действия)
- https://www.googletagmanager.com/gtm.js?id=GTM-N6S47LL (15 минут)
- https://www.google-analytics.com/analytics.js (2 часа)

### **Сократите время ответа сервера**

По результатам проверки время ответа вашего сервера составило 0,26 секунды.

На время ответа сервера влияет много факторов. [Ознакомьтесь с нашими рекомендациями](http://review.netguides.eu/redirect.php?url=https%3A%2F%2Fdevelopers.google.com%2Fspeed%2Fdocs%2Finsights%2FServer) и узнайте, как отслеживать и измерять время ответа.

## **Сократите CSS**

Сжатие кода CSS позволяет сократить объем данных, чтобы ускорить загрузку и обработку.

[Сократите код CSS](http://review.netguides.eu/redirect.php?url=https%3A%2F%2Fdevelopers.google.com%2Fspeed%2Fdocs%2Finsights%2FMinifyResources) на следующих ресурсах, чтобы уменьшить их размер на 15,6 КБ (20 %).

- Сокращение https://yansmedia.com/wp-content/themes/enfold/css/shortcodes.css позволит уменьшить размер на 6,1 КБ (21 %) после сжатия.
- Сокращение https://yansmedia.com/wp-content/themes/enfold/css/layout.css позволит уменьшить размер на 4,4 КБ (22 %) после сжатия.
- Сокращение https://dyjgaef5vuq51.cloudfront.net/Oct\_03\_2018\_https/styles/floatbutton.css позволит уменьшить размер на 1,4 КБ (11 %) после сжатия.
- Сокращение https://yansmedia.com/wp-content/themes/enfold/css/base.css позволит уменьшить размер на 754 Б (19 %) после сжатия.
- Сокращение https://yansmedia.com/wp-content/themes/enfold/css/grid.css позволит уменьшить размер на 722 Б (36 %) после сжатия.
- Сокращение https://yansmedia.com/wp-content/themes/enfold/style.css позволит уменьшить размер на 645 Б (96 %) после сжатия.
- Сокращение https://yansmedia.com/wpcontent/themes/enfold/js/mediaelement/skin-1/mediaelementplayer.css позволит уменьшить размер на 584 Б (18 %) после сжатия.
- Сокращение https://yansmedia.com/wp-content/themes/enfold/css/print.css позволит уменьшить размер на 523 Б (32 %) после сжатия.
- Сокращение https://yansmedia.com/wp-content/themes/enfold/css/custom.css позволит уменьшить размер на 375 Б (21 %) после сжатия.
- Сокращение https://yansmedia.com/wp-content/themes/enfold/js/aviapopup/magnificpopup.css позволит уменьшить размер на 258 Б (14 %) после сжатия.

## **Сократите JavaScript**

Сжатие кода JavaScript позволяет сократить объем данных, чтобы ускорить загрузку, обработку и выполнение.

[Сократите код JavaScript](http://review.netguides.eu/redirect.php?url=https%3A%2F%2Fdevelopers.google.com%2Fspeed%2Fdocs%2Finsights%2FMinifyResources) на следующих ресурсах, чтобы уменьшить их размер на 25,6 КБ (30 %).

- Сокращение https://yansmedia.com/wp-content/themes/enfold/js/shortcodes.js позволит уменьшить размер на 12 КБ (37 %) после сжатия.
- Сокращение https://yansmedia.com/wp-content/themes/enfold/js/avia.js позволит уменьшить размер на 6 КБ (20 %) после сжатия.
- Сокращение https://yansmedia.com/wp-content/themes/enfold/js/jquery.fancybox.js позволит уменьшить размер на 4,1 КБ (31 %) после сжатия.
- Сокращение https://yansmedia.com/wp-content/plugins/typed//js/typed.js позволит уменьшить размер на 2,5 КБ (61 %) после сжатия.
- Сокращение https://yansmedia.com/wp-content/plugins/contact-form-7/includes/js/scripts.js позволит уменьшить размер на 672 Б (17 %) после сжатия.
- Сокращение https://yansmedia.com/wp-content/themes/enfold/js/avia-compat.js позволит уменьшить размер на 366 Б (39 %) после сжатия.

## **Удалите код JavaScript и CSS, блокирующий отображение верхней части страницы**

Количество блокирующих скриптов на странице: 7. Количество блокирующих ресурсов CSS на странице: 12. Они замедляют отображение контента.

Все содержание верхней части страницы отображается только после загрузки указанных далее ресурсов. Попробуйте отложить загрузку этих ресурсов, загружать их асинхронно или встроить их самые важные компоненты непосредственно в код HTML.

[Удалите код JavaScript, препятствующий отображению:](http://review.netguides.eu/redirect.php?url=https%3A%2F%2Fdevelopers.google.com%2Fspeed%2Fdocs%2Finsights%2FBlockingJS)

- https://yansmedia.com/wp-includes/js/jquery/jquery.js
- https://yansmedia.com/wp-includes/js/jquery/jquery-migrate.min.js
- https://yansmedia.com/wp-content/plugins/typed//js/typed.js
- https://yansmedia.com/wp-content/plugins/typed//js/frontend.js
- https://yansmedia.com/wp-content/themes/enfold/js/avia-compat.js
- https://yansmedia.com/wp-includes/js/mediaelement/mediaelement-and-player.min.js
- https://yansmedia.com/wp-includes/js/mediaelement/mediaelement-migrate.min.js

[Оптимизируйте работу CSS](http://review.netguides.eu/redirect.php?url=https%3A%2F%2Fdevelopers.google.com%2Fspeed%2Fdocs%2Finsights%2FOptimizeCSSDelivery) на следующих ресурсах:

- https://fonts.googleapis.com/css?family=Arvo%7CLato:300,400,700%7CComfortaa:300,400, 700
- https://yansmedia.com/wp-content/themes/enfold/style.css
- https://yansmedia.com/wp-content/plugins/contact-form-7/includes/css/styles.css
- https://yansmedia.com/wp-content/themes/enfold/css/grid.css
- https://yansmedia.com/wp-content/themes/enfold/css/base.css
- https://yansmedia.com/wp-content/themes/enfold/css/layout.css
- https://yansmedia.com/wp-content/themes/enfold/css/shortcodes.css
- https://yansmedia.com/wp-content/themes/enfold/js/aviapopup/magnific-popup.css
- https://yansmedia.com/wpcontent/themes/enfold/js/mediaelement/skin-1/mediaelementplayer.css
- https://yansmedia.com/wp-content/uploads/dynamic\_avia/enfold.css
- https://yansmedia.com/wp-content/themes/enfold/css/custom.css
- https://yansmedia.com/wp-content/plugins/squirrly-seo/view/css/frontend.min.css

## **Оптимизируйте изображения**

Правильный формат и сжатие изображений позволяет сократить их объем.

[Оптимизируйте следующие изображения,](http://review.netguides.eu/redirect.php?url=https%3A%2F%2Fdevelopers.google.com%2Fspeed%2Fdocs%2Finsights%2FOptimizeImages) чтобы уменьшить их размер на 3,8 КБ (83 %).

Изменение размера и сжатие изображения по адресу https://yansmedia.com/wpcontent/uploads/2016/12/David-Grieshaber-180x180.jpg уменьшит его на 3,8 КБ (83 %).

# **• Выполнено правил: 3**

#### **Не используйте переадресацию с целевой страницы**

На вашей странице нет переадресаций. Подробнее о том, [как избегать переадресаций на](http://review.netguides.eu/redirect.php?url=https%3A%2F%2Fdevelopers.google.com%2Fspeed%2Fdocs%2Finsights%2FAvoidRedirects) [целевых страницах.](http://review.netguides.eu/redirect.php?url=https%3A%2F%2Fdevelopers.google.com%2Fspeed%2Fdocs%2Finsights%2FAvoidRedirects)

#### **Сократите HTML**

HTML-код сокращен. Подробнее о том, [как сокращать HTML-код.](http://review.netguides.eu/redirect.php?url=https%3A%2F%2Fdevelopers.google.com%2Fspeed%2Fdocs%2Finsights%2FMinifyResources)

#### **Оптимизируйте загрузку видимого контента**

Содержание верхней части страницы оптимизировано для быстрого отображения. Подробнее о том, [как обеспечить быстрое отображение видимой части страницы](http://review.netguides.eu/redirect.php?url=https%3A%2F%2Fdevelopers.google.com%2Fspeed%2Fdocs%2Finsights%2FPrioritizeVisibleContent).